Anlage 9.1 Sichtachse Bahnachse

> W W

m MS.

in the contract of the contract of the contract of the contract of the contract of the contract of the contract of the contract of the contract of the contract of the contract of the contract of the contract of the contrac

 $\blacksquare$ 

1.85

THE

《题

 $\mathbb{I}$ 

 $\mathbf{I}$ 

 $\blacksquare$ 

Anlage 9.2 Sichtachse St. Laurentius

R

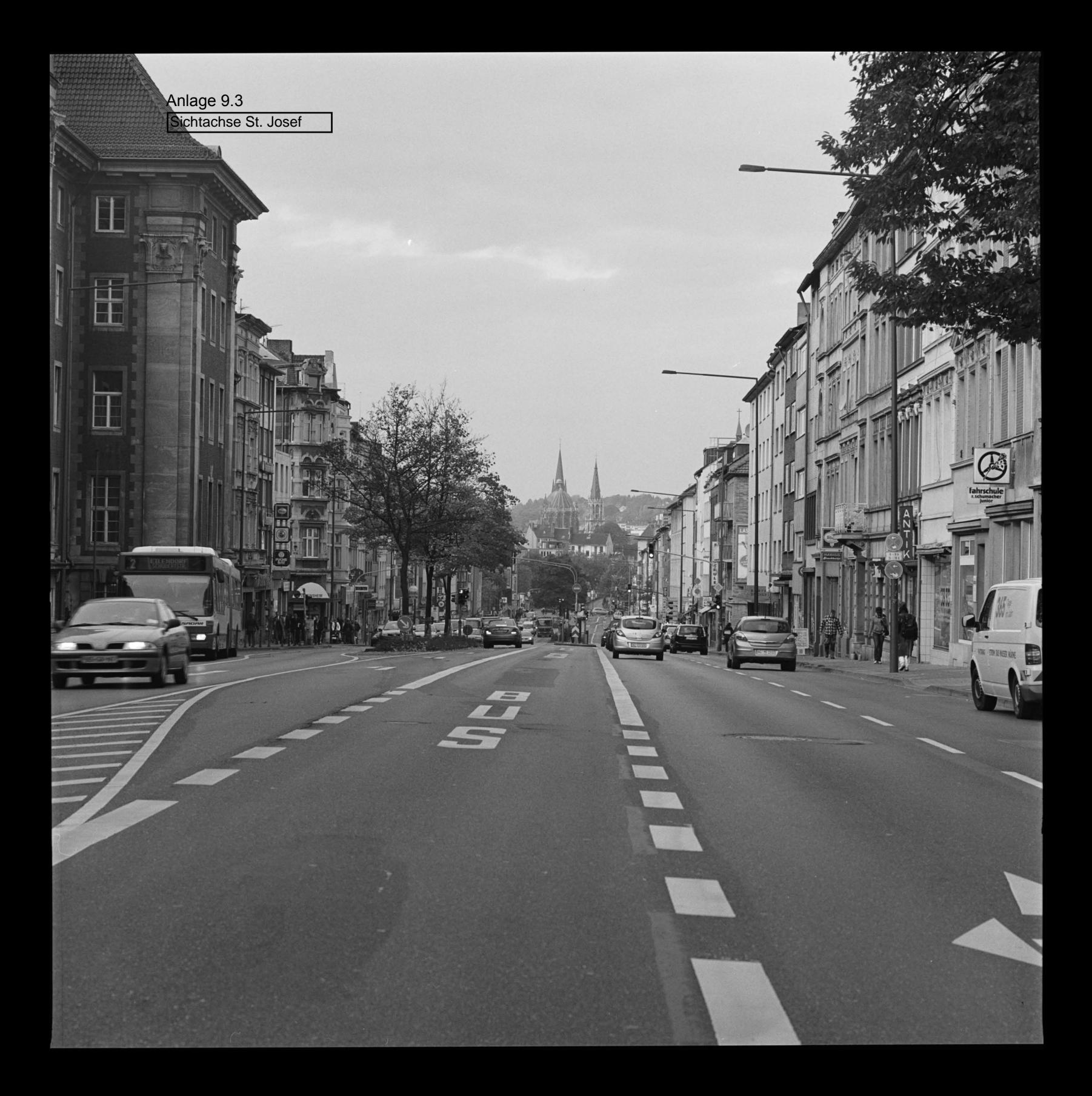

Anlage 9.4 Sichtachse Lousberg

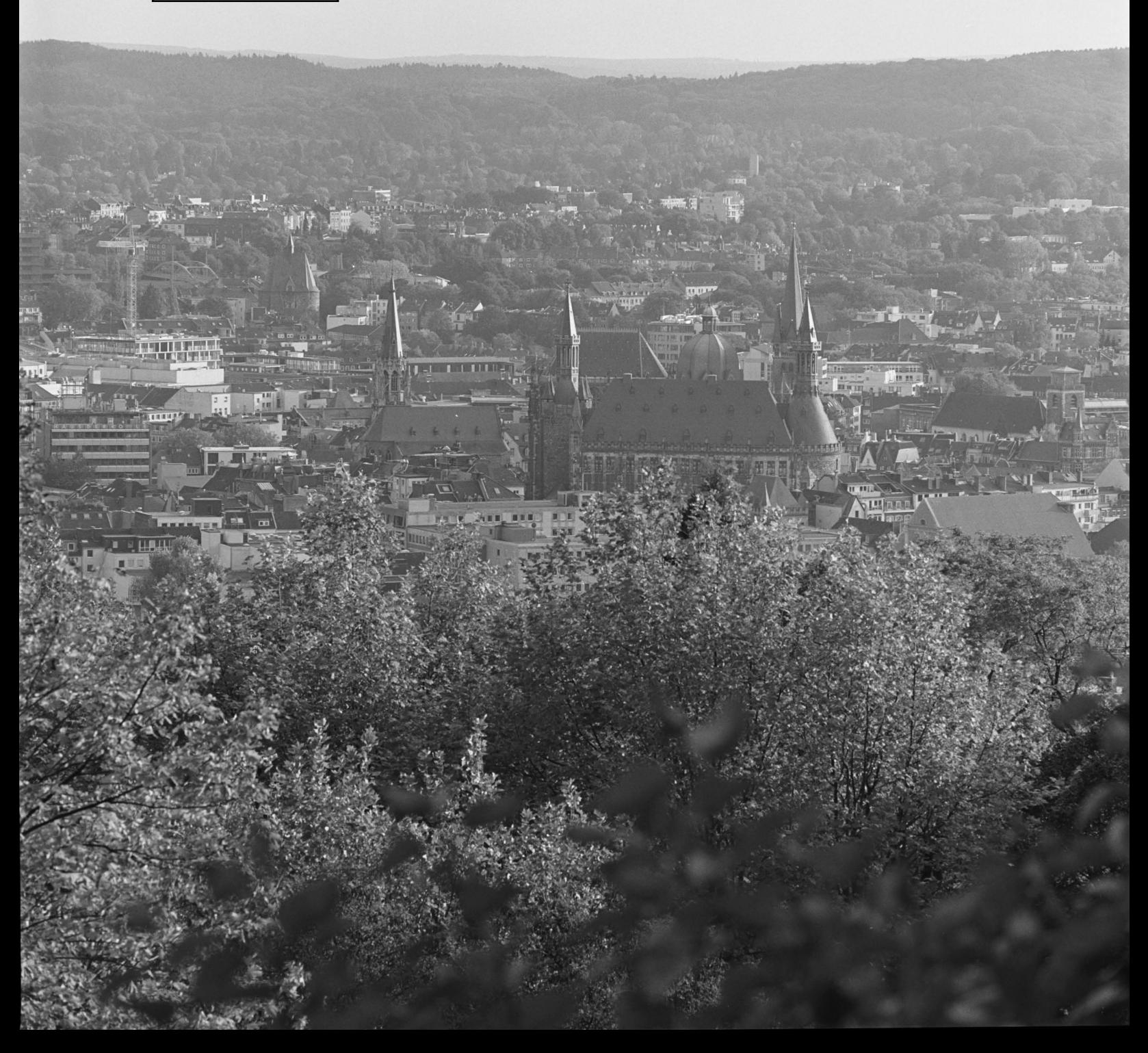

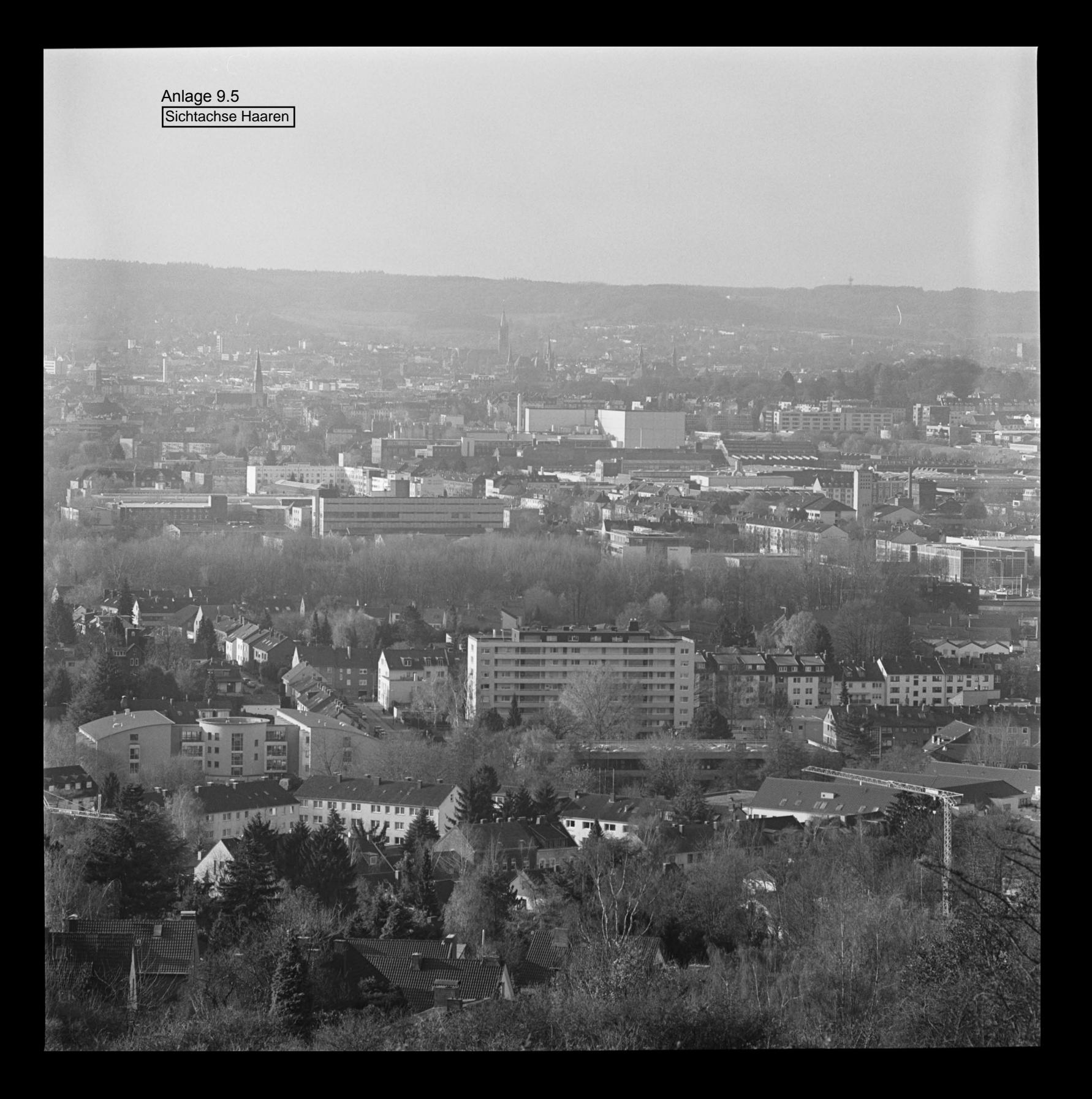

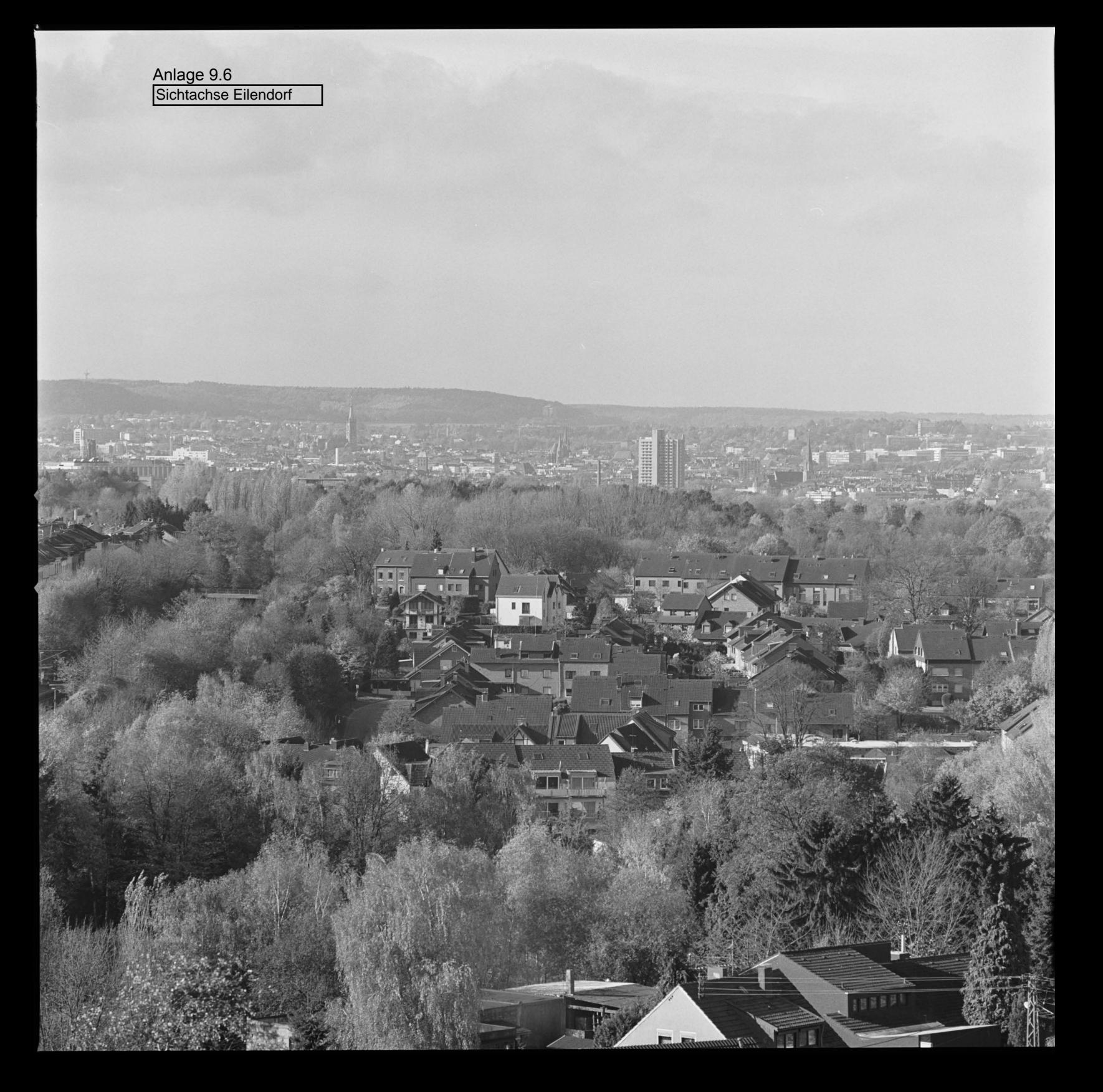

Anlage 9.7

Sichtachse Bismarckturm

Anlage 9.8 Sichtachse Tour Baudouin

國

**TEGARE** 

**Collette** 

Anlage 9.9 Sichtachse Mulleklenkes